**Giphy Tabs Crack Free For Windows (Updated 2022)**

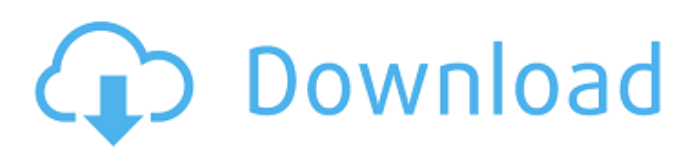

**Giphy Tabs Crack PC/Windows (Final 2022)**

Make your days better with the best funny gifs. Press a button to find some weird and wonderful GIFs. Google Chrome Extension. Requires Google Chrome. The person responsible for this extension may be contacted here: Links ✓ 10 EASY Ways To Get Involved At Your Local StarbucksHow To Get Involved At Your Local Starbucks Follow Howcast on Twitter: Subscribe to Howcast's Top videos: INTRO: In the last decade, Starbucks has expanded from being a national coffee chain to being a global coffee brand. Everyone takes their Starbucks for granted, but there are actually 10 ways to get involved with the coffee giant. Step 1: Start with a job-get a job at Starbucks Step 2: Become a partner in a store Step 3: Measure coffee the right way Step 4: Become a specialist barista Step 5: Learn the history of coffee Step 6: Harvest your own coffee Step 7: Improve your skills without a machine Step 8: Scale a machine with precision Step 9: Improve your frothers Step 10: Scaling your own business with a scale -~-~~-~~~~~~~~~~~ Please watch: "The Most Common CoffeeBlend and how it Can be Improved" -~-~~-~~~-~~-~- 10 Ways To Get Involved At Your Local Starbucks 10 Easy Ways To Get Involved At Your Local Starbucks In this video we show you 10 easy ways to get involved with Starbucks - whether you're a barista, customer or simply a fan. You'll find out how to be part of the Starbucks family, with videos, a blog, and a community - somewhere to discuss, learn, and enjoy together. It's a world of wonder at Starbucks, and

## **Giphy Tabs Crack+ Keygen**

Simple Chrome extension that's meant to make your days better As its name implies, Giphy Tabs is a Google Chrome extension that randomly brings up some of the most ridiculous GIFs whenever you open a new tab in your favorite browser. The extension itself is very simplistic, just like the now ubiquitous format it represents. It can be installed on your Google Chrome

browser with just a few mouse clicks from the Google Web Store, and it lives in the toolbar, right next to the address bar, just like most extensions. Good concept, but it could do with a few more features If the tab remains open and no address is entered, the extensions brings forth a new random GIF from Giphy's database once every 5 seconds. By clicking the currently displayed GIF, you are instantly directed to its official GIPHY page. You can embed it to your webpage, export it, or share it with your friends. Sadly, you might find this extension to be a bit overly simplistic, and for good reason, since it does not have any sort of options section. It would have been great if the extension would at least provide an option to customize the delay between the GIFs, or even some basic filtering options. Nonetheless, as it stands, Giphy Tabs is a neat, little extension that requires absolutely nothing from you except maybe a bit of your attention. That said, if you think you can handle the distractions it might provide, then Giphy Tabs is definitely worthy of being added to your Google Chrome. Screenshots Bonus offers Giphy Stickers Screenshots Giphy Stickers Screenshots When you open this extension in google chrome, it adds an icon to the address bar, creating a new way to easily access any gif When you open this extension in google chrome, it adds an icon to the address bar, creating a new way to easily access any gif from this list Screenshots Screenshots Screenshots The best part about this extension is the addition of a colored icon to the address bar that will launch the "Giphy tabs" and let you choose from any of the 200+ themes. The best part about this extension is the addition of a colored icon to the address bar that will launch the "Giphy tabs" and let you choose from any of the 200+ themes. Screenshots 09e8f5149f

### **Giphy Tabs**

Chrome Extension is a simple little tab extension that brings random GIFs, videos, and images to your tabs. More information about this extension is available here: So you've been (like, really) hoping to get your hands on the free trial of the new movie "Captain Phillips". Unfortunately the online audience had the same idea, and so far "Captain Phillips" has had the lowest iTunes pre-sale peak of any of the films opening in 2013. That said, the film opened with a solid \$8.1 million at the box office this weekend, so it looks like the digital audience may be on to something. All the numbers, including how Captain Phillips opened digitally and in real-time, can be found after the jump. Thursday morning Google released a giant update to its Chrome browser, and it is only available to a few hundred thousand devices (Chrome is a global effort). Now, when Google Chrome is updated, users have been receiving the update over WiFi only. Today, users are reporting that with the new update, that Google started pushing Chrome over WiFi to a larger number of people. Google's update basically adds a "Complete Network" to the Google Chrome icon on the toolbar. This new icon allows users to see the Wi-Fi details for any network they are connected to. This is something that was implemented for a mobile version of Chrome, but it has not been used in the desktop version. Some users have started to complain that they were surprised when they were attached to random networks in random places, and had no idea where they were. Can you imagine how often you use your home network, or even public access WiFi? The new function may increase your stress level as you wonder where the connection is located, and what type of network your device is on. If you are a Google Chrome user, and you have this new update, and you want to return to the previous function, it is possible. I have no idea if any Google Chrome update has a label on the icon for that, but it is certainly possible. I was watching this recent Jon Stewart/Stephen Colbert interview with Chris Christie this past week, and on the subject of Apple's refusal to unlock an iPhone, and its

comments regarding this subject, Jon Stewart was speaking on behalf of the mainstream media. On the subject of the recent drop in the stock price of Apple

## **What's New in the Giphy Tabs?**

GIPHY is an online database and search engine for gifs and animated images. With over 33 million unique GIFs and over 5.4 billion total views, GIPHY is your source for finding the perfect animated GIFs and random funny animations. Giphy Tabs Review: Giphy Tabs is a GIF search extension for the Chrome browser.It can be easily installed and updated from the Chrome Web Store.When you open a new tab, it will show the most recent GIF from the Giphy database that is in the collection.This extension is optional; you can opt out anytime.In case you don't have it, then here is the simple step-by-step guide on how to install it: 1.Click on this link to go directly to the Google Chrome web store and download this extension.It's that simple. 2.Once the extension has been downloaded, you need to install it in Chrome by following these instructions. 3.After the installation is complete, you will see this prompt whenever you open a new tab in Chrome.There are two options here: "Show GIFs" and "Hide GIFs".I suggest that you select "Show GIFs" until you know what you are doing, since this extension lets you get rid of the tab only by clicking on the extension icon itself, not on the search button. 4.If you didn't opt out of the extension (not shown in the screenshot, but explained in the previous step), then you should add the address of Giphy to your bookmarks in Chrome.Because this is a browser extension, you can download the "Add to Desktop" shortcut right from the Chrome web store, which will bring the address to the desktop once you are done. 5.Now you will be able to see "Giphy tabs" in your toolbar, right next to the address bar, once you open a new tab in your favorite browser. The best part about this extension is that it brings you new and fresh animated GIFs every time.Just keep in mind that the extension has absolutely no preferences or options, and even if it might

pop up a message "What's happening?" at any time, but that's it.If it happens to be annoying, simply close the tab.If you enjoy this extension and want it to pop up more frequently

### **System Requirements:**

You must have Steam installed. You must be running Windows XP SP2, Windows Vista SP1, Windows 7 SP1 or Windows 8.1. Minimum specifications: OS: Windows XP SP2 or Windows Vista SP1 Processor: Intel® Core™ 2 Duo or AMD Phenom X3 or later (2 GHz). Memory: 2 GB RAM Graphics: DirectX 9-compliant graphics card with a minimum of 256 MB of video memory Hard Drive: At least 5 GB free space

# Related links:

<https://dbsangola.com/wp-content/uploads/2022/06/haslavy.pdf> https://blackiconnect.com/upload/files/2022/06/puu3bRxxuLZogcoog97C\_08\_5118ed91f20a4d73c322242207e6efba\_file.pdf <http://www.turksjournal.com/?p=3631> <http://simmico.ca/2022/06/07/portable-google-password-remover-crack-product-key-full/> <https://babytete.com/haptik-crack/> [http://hotelthequeen.it/wp-content/uploads/2022/06/Boilsoft\\_DVD\\_Creator\\_\\_Crack\\_\\_Free\\_License\\_Key\\_Free.pdf](http://hotelthequeen.it/wp-content/uploads/2022/06/Boilsoft_DVD_Creator__Crack__Free_License_Key_Free.pdf) http://autorenkollektiv.org/wp-content/uploads/2022/06/Gngr\_Crack\_Torrent\_Activation\_Code\_Free\_April2022.pdf <http://steamworksedmonton.com/quick-recovery-microsoft-outlook/> <http://www.advisortic.com/?p=25528> [http://www.tunlive.com/wp-content/uploads/Clever\\_Dictionary\\_\\_Crack\\_\\_\\_Activation\\_Code\\_Download\\_Final\\_2022.pdf](http://www.tunlive.com/wp-content/uploads/Clever_Dictionary__Crack___Activation_Code_Download_Final_2022.pdf) <https://misasgregorianas.com/csv-to-vcf-converter-crack-download-3264bit/> <http://vitinhlevan.com/?p=2757> [https://irankaren.com/wp-content/uploads/2022/06/Birthday\\_reminder.pdf](https://irankaren.com/wp-content/uploads/2022/06/Birthday_reminder.pdf) <https://hotflushclub.com/wp-content/uploads/2022/06/Stickies.pdf> <https://www.intermountainbiota.org/portal/checklists/checklist.php?clid=70534> [https://kramart.com/wp-content/uploads/2022/06/FN\\_Clock.pdf](https://kramart.com/wp-content/uploads/2022/06/FN_Clock.pdf) <https://sltechraq.com/xor-data-uncrypter-0-5-3-updated/> <https://meuconhecimentomeutesouro.com/ecam-2-2-0-757-crack-license-keygen-win-mac-2022/> <https://www.anastasia.sk/voocat-crack-with-key-x64-updated/> <http://amlakparleman.com/wp-content/uploads/2022/06/SpaceObServer.pdf>